Министерство культуры Российской Федерации Должность: Заведующая кафедрой арт-бизнеса у ракаруственное бюджетное образовательное учреждение высшего образования 1366bab9c8f0**0dKBACHOAABCKИЙ** ГОСУДАРСТВЕННЫЙ ИНСТИТУТ КУЛЬТУРЫ» Документ подписан простой электронной подписью Информация о владельце: ФИО: Кудинова Анна Васильевна Дата подписания: 31.05.2023 14:18:05 Уникальный программный ключ:

> Факультет социально-культурной деятельности и туризма Кафедра арт-бизнеса и рекламы

> > УТВЕРЖДАЮ Зав.кафедрой арт-бизнеса и рекламы  $C\ell$ «06» июня 2022 г. Пр. № 13

# **РАБОЧАЯ ПРОГРАММА УЧЕБНОЙ ДИСЦИПЛИНЫ**

## **Б1.В.ДВ.04.02 Интернет маркетинг**

Направление подготовки 50.03.01 Искусства и гуманитарные науки

Профиль подготовки Арт-бизнес и реклама

Форма обучения – очная, заочная

Краснодар 2022

Рабочая программа учебной дисциплины разработана в соответствии с требованиями ФГОС ВО, утвержденным приказами Министерства образования и науки Российской Федерации по направлению подготовки 50.03.01 Искусства и гуманитарные науки (№ 532 от 08.06.2017).

#### **Рецензенты:**

Доцент, кандидат культурологии, доцент кафедры социальнокультурной деятельности, ФГБОУ ВО «Краснодарский государственный институт культуры» Л.Н. Кондратьева Доцент, кандидат экономических наук, доцент кафедры отраслевого и проектного менеджмента ФГБОУ ВО «Кубанский государственный технологический университет» К.Н. Вицелярова

**Составитель:**кандидат философских наук, доцент кафедры арт-бизнеса и рекламы КГИК, А.Ю. Куликов

Рабочая программа учебной дисциплины рассмотрена и утверждена на заседании кафедры арт-бизнес и реклама 06 июня 2022 г., протокол № 13.

Рабочая программа учебной дисциплины «Интернет маркетинг» одобрена и рекомендована к использованию в учебном процессе Учебно-методическим советом ФГБОУ ВО «КГИК» 26 августа 2022 г., протокол № 11.

> © ФГБОУ ВО «КГИК», 2022 © Куликов А.Ю., 2022

# **Содержание**

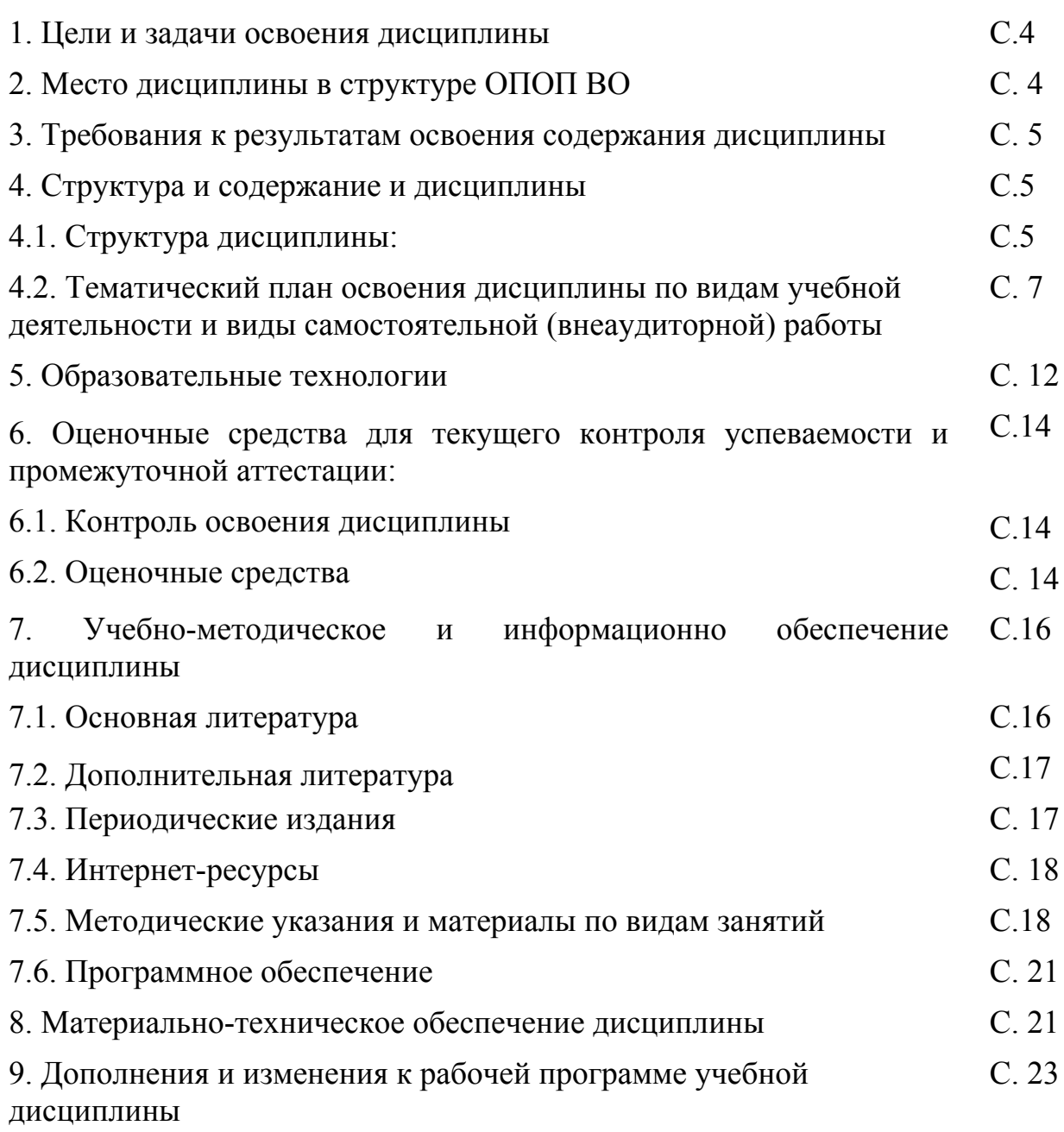

## **1 ЦЕЛИ И ЗАДАЧИ ОСВОЕНИЯ ДИСЦИПЛИНЫ**

**Цели** освоения дисциплины: формирование навыков использования современных информационных технологий и средств, позволяющих ориентироваться в вопросах получения, обработки и визуального оформления информации в сфере рекламной деятельности.

#### **Задачи:**

1. Формирование у студентов знаний, умений в сфере графических программ для создания рекламных продуктов.

2. Освоение студентами информационных технологий в сфере визуальных технологий в сети интернет и социальных сетей в интернет.

## **2 МЕСТО ДИСЦИПЛИНЫ В СТРУКТУРЕ ОПОП ВО**

Дисциплина относится к части, формируемой участниками образовательных отношений Блока 1 «Дисциплины (модули)»

Для освоения дисциплины «Интернетмаркетинг» необходимы знания, полученные в ходе изучения таких дисциплин, как: «Введение в информационные технологии», «Деловые коммуникации», «История рекламы», «Имиджеология», «Эвент-маркетинг», «Фото и видео продакшн», «Теория и практика арт-бизнеса и рекламы», «Web-разработка в арт-бизнесе и рекламе»,«Практика графического дизайна»,«Технологии презентации и визуализации данных», «Визуальные объекты массового восприятия», «Медиация и кураторская практика в арт-бизнесе», «Цифровизация креативных индустрий», «Современная массовая культура», «Социальное проектирование в арт-бизнесе и рекламе», «Социальная реклама», «Разработка визуального контента в рекламе и арт-бизнесе», «Разработка и технологии производства рекламного продукта».

Изучение дисциплины «Интернетмаркетинг» необходимо для последующего освоения знаний по дисциплинам: «Интернетреклама и SMM продвижение», «Брендинг и проектирование потребительской культуры», «Социальный брендинг», «Копирайтинг», «Креолизованные тексты»,«Визуальные объекты массового восприятия», «Цифровизация креативных индустрий», «Современная массовая культура», «Цифровые коммуникации», «Исследования в арт-бизнесе и рекламе», «Проектирование в арт-бизнесе и рекламе», «Визуальные коммуникации в арт-бизнесе и рекламе»

#### **3 ПЛАНИРУЕМЫЕ РЕЗУЛЬТАТЫ ОБУЧЕНИЯ ПО ДИСЦИПЛИНЕ, СООТНЕСЕННЫЕ С УСТАНОВЛЕННЫМИ В ОБРАЗОВАТЕЛЬНОЙ ПРОГРАММЕ ИНДИКАТОРАМИ ДОСТИЖЕНИЯ КОМПЕТЕНЦИЙ**

В результате освоения дисциплины обучающиеся должны демонстрировать следующие результаты

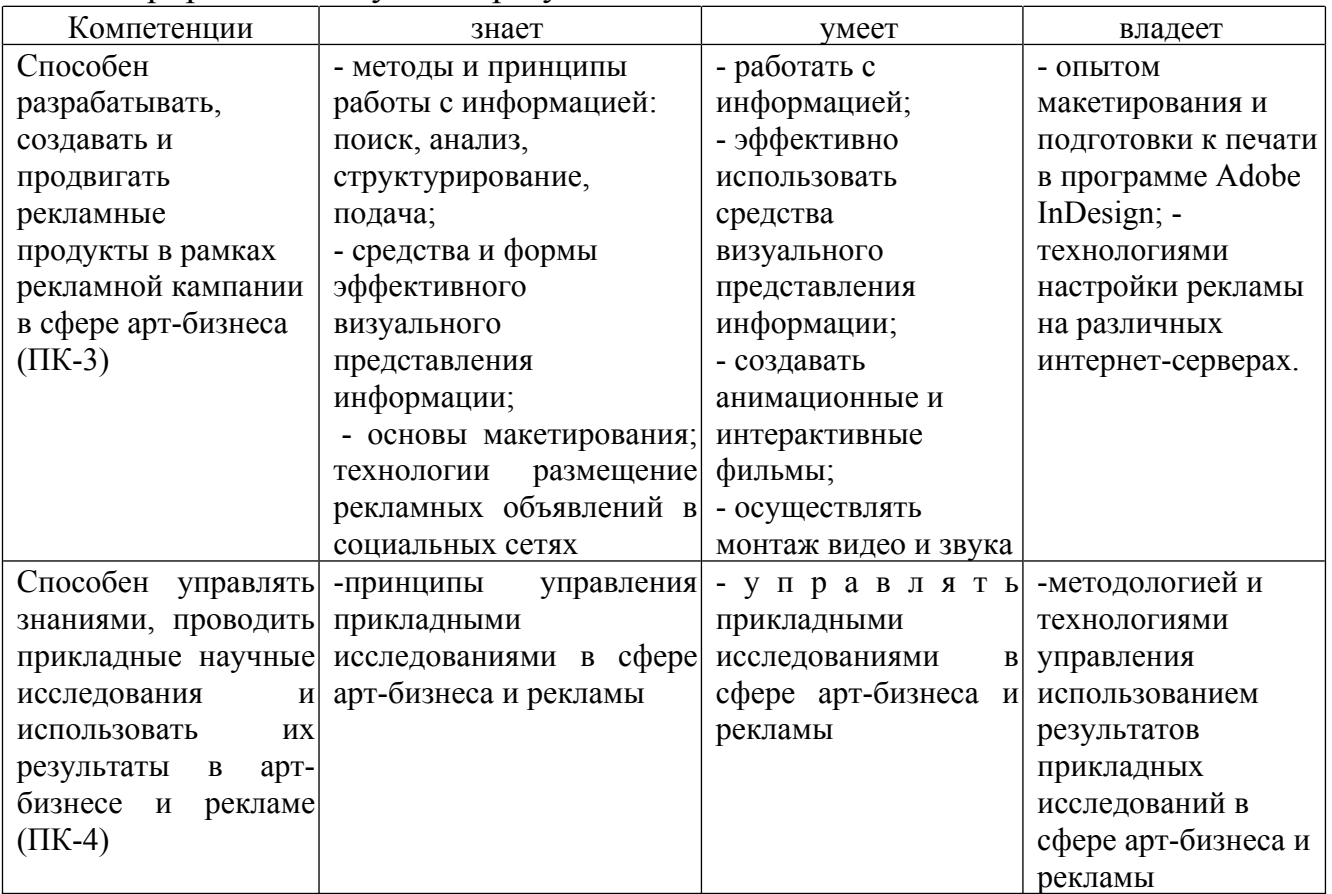

## **4 СТРУКТУРА И СОДЕРЖАНИЕ ДИСЦИПЛИНЫ**

#### **4.1 Структура дисциплины**

Общая трудоемкость дисциплины составляет 6 зачетных единицы (216 часов). Дисциплина реализуется в 5,6 семестрах. Вид итогового контроля – зачет в 5 семестре, экзамен в 6 семестре.

*По очной форме обучения*

| $N_2$<br>$\Pi/\Pi$ | Раздел дисциплины                                                                     | Семестр |    | П3 | К | Виды учебной работы,<br>включая самостоятельную<br>работу студентови<br>трудоемкость (в часах)<br>CP | Формы текущего контроля<br>успеваемости (по неделям<br>семестра)<br>Форма промежуточной<br>аттестации (по семестрам) |
|--------------------|---------------------------------------------------------------------------------------|---------|----|----|---|----------------------------------------------------------------------------------------------------|----------------------------------------------------------------------------------------------------|
|                    | Интернет-<br>Виды<br>Верстка<br>рекламы.<br>дизайн-продукции<br>B<br>Интернет-рекламе |         | 14 | 14 | 2 | 24                                                                                                   | проверка и обсуждение<br>заданий по<br>лабораторным занятиям                                                         |

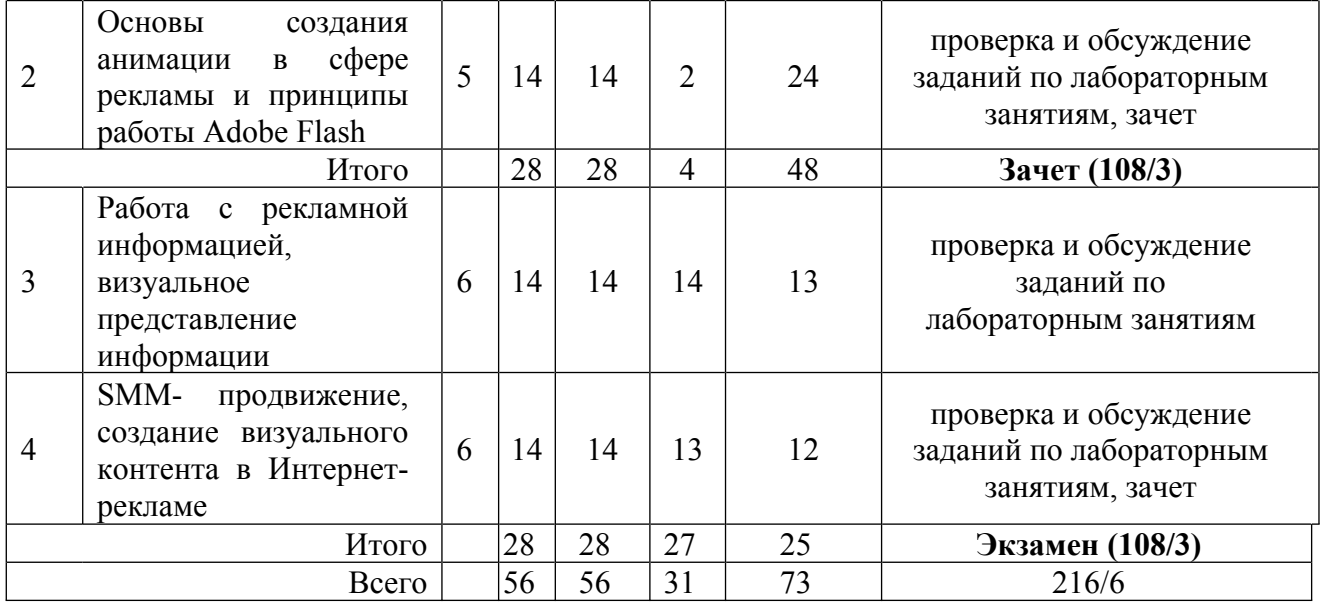

# *По заочной форме обучения*

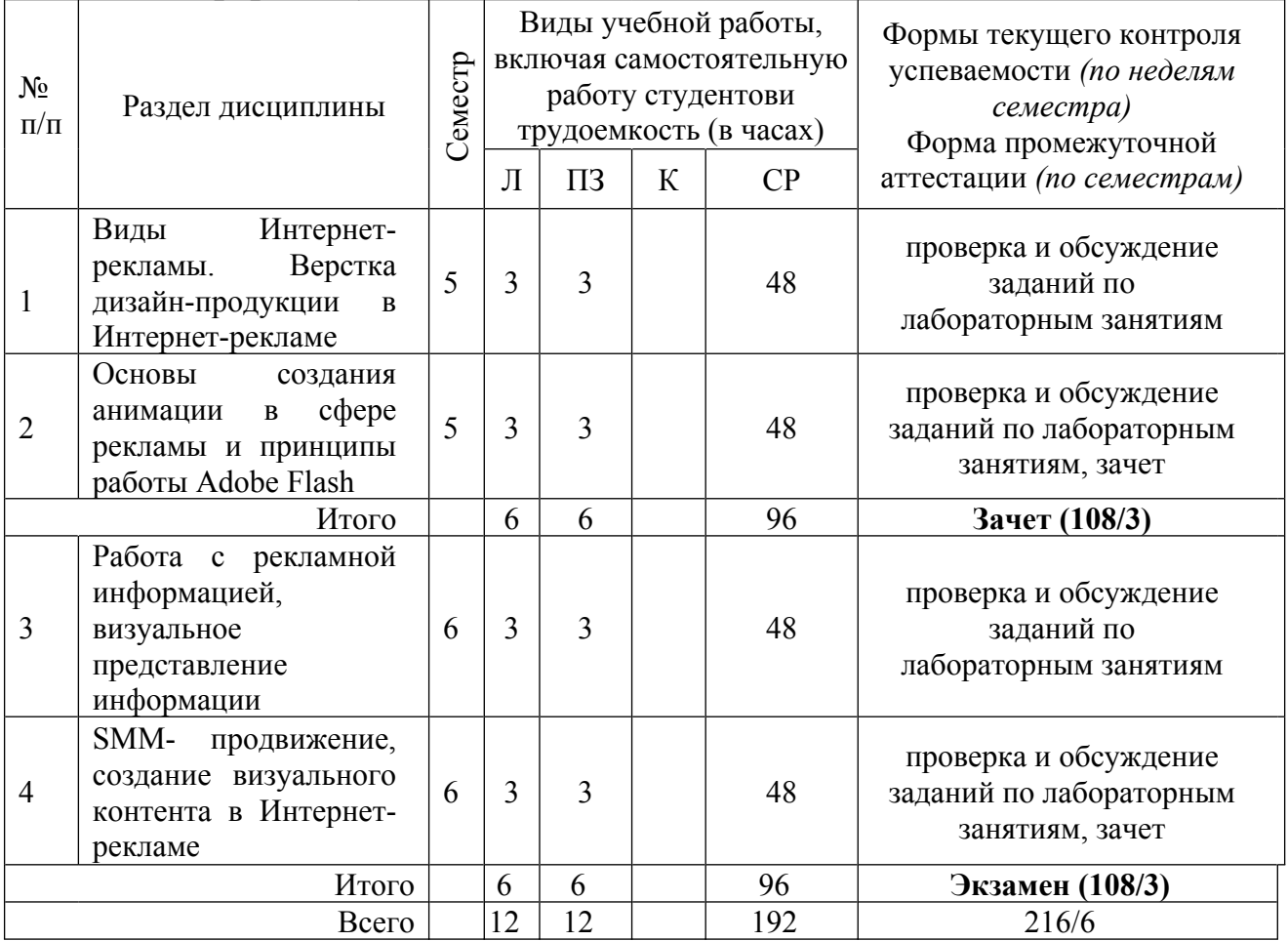

## **4.2. Тематический план освоения дисциплины по видам учебной деятельности и виды самостоятельной (внеаудиторной) работы**

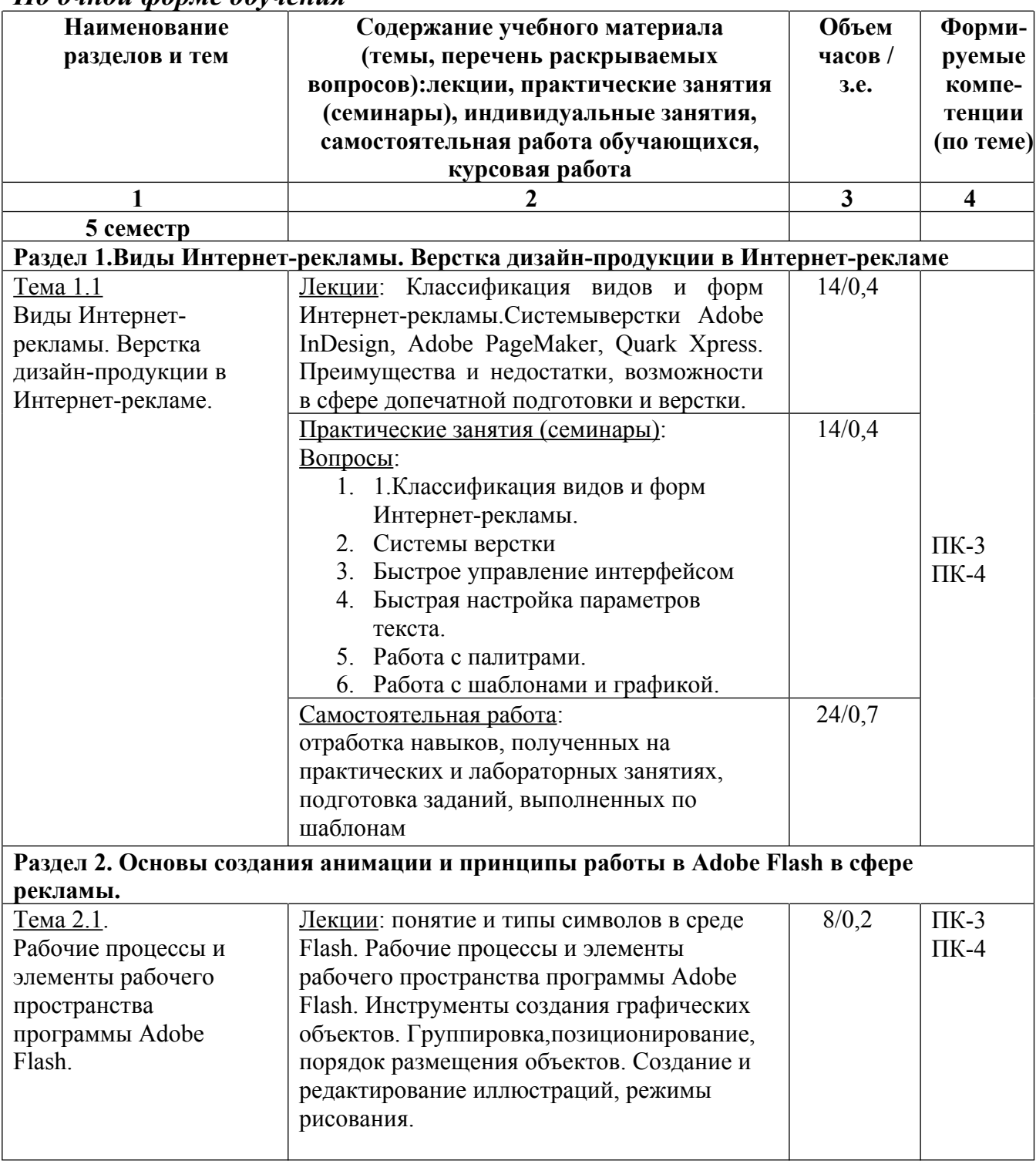

*По очной форме обучения*

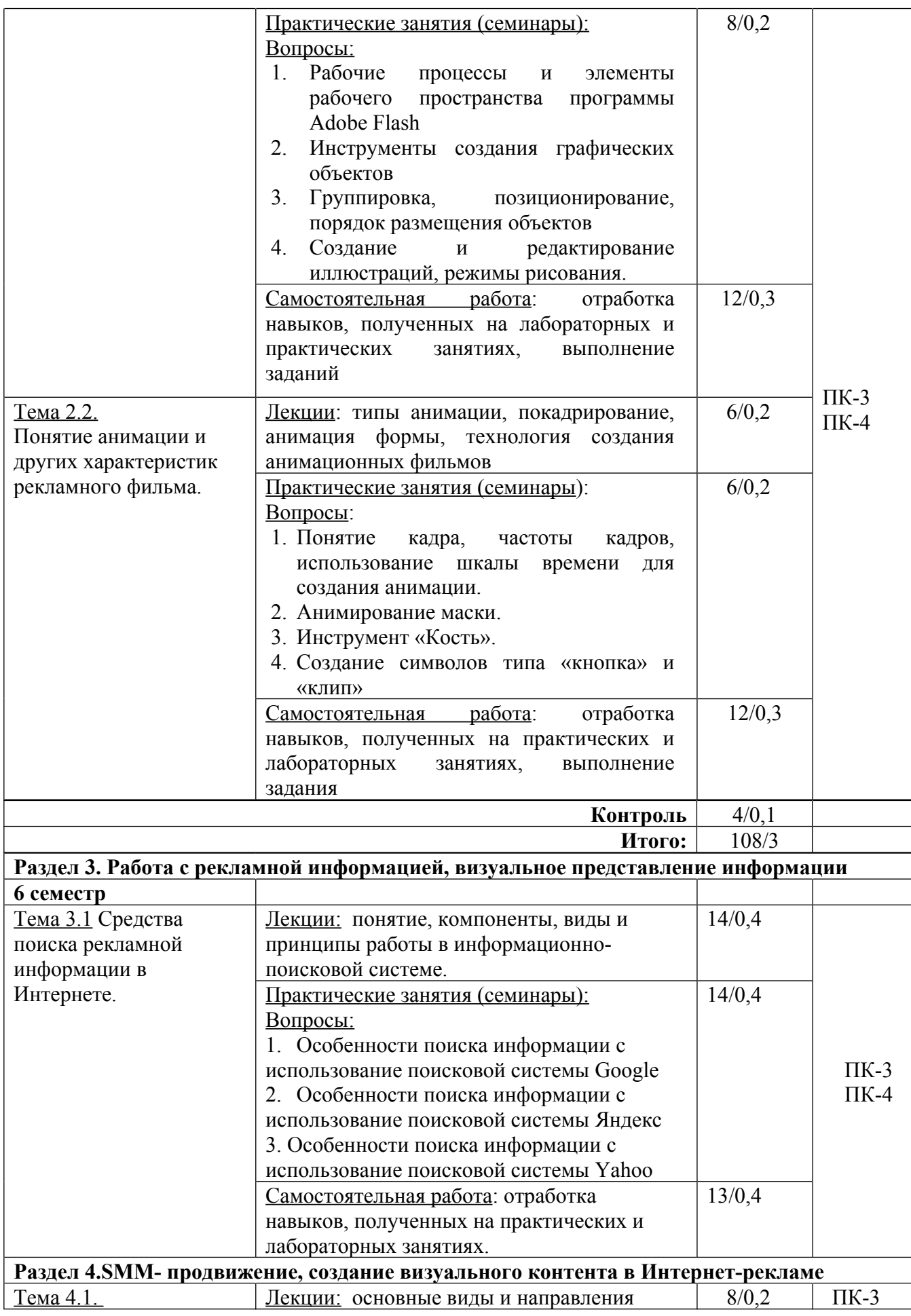

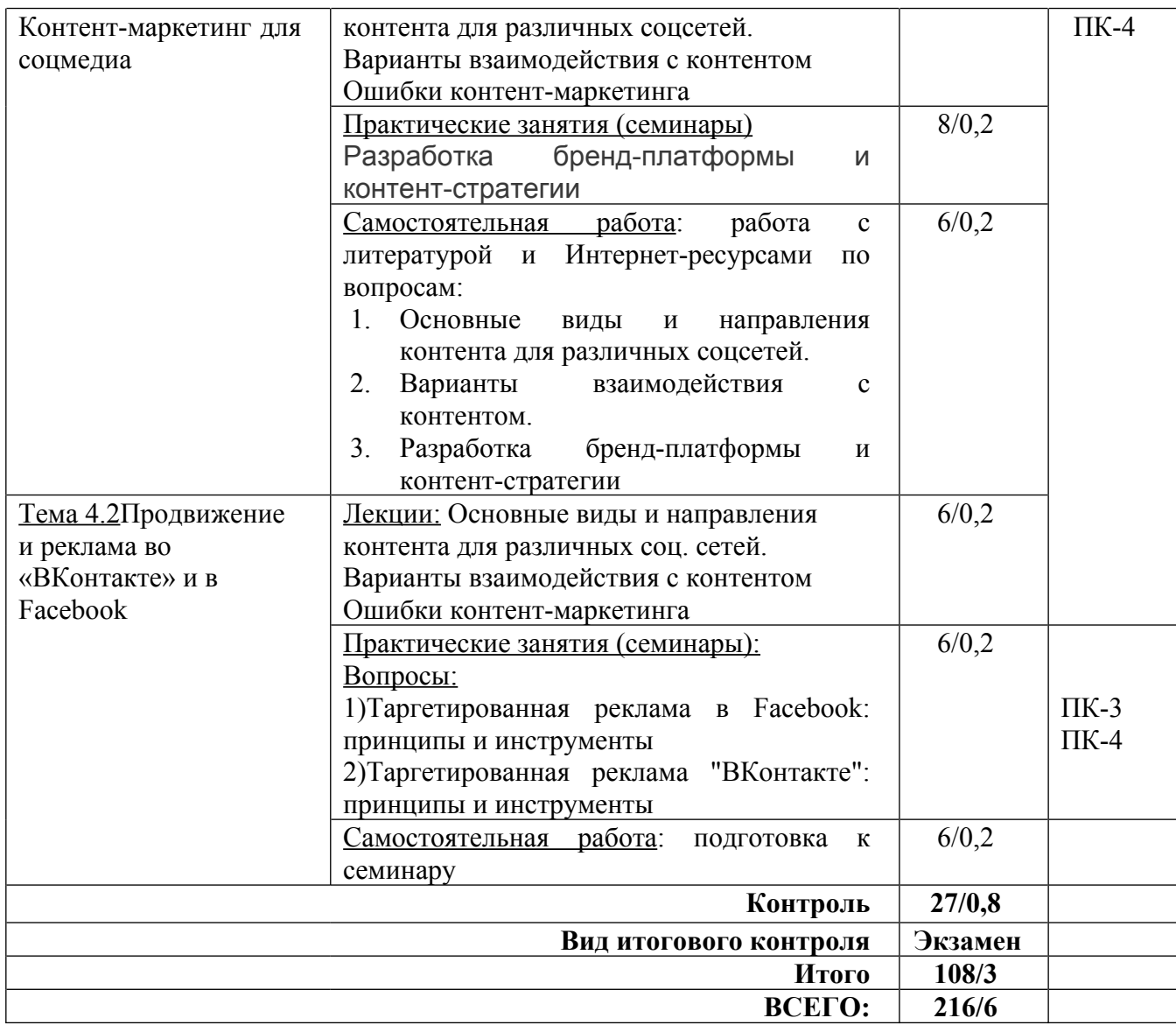

# *По заочной форме обучения (4 семестр)*

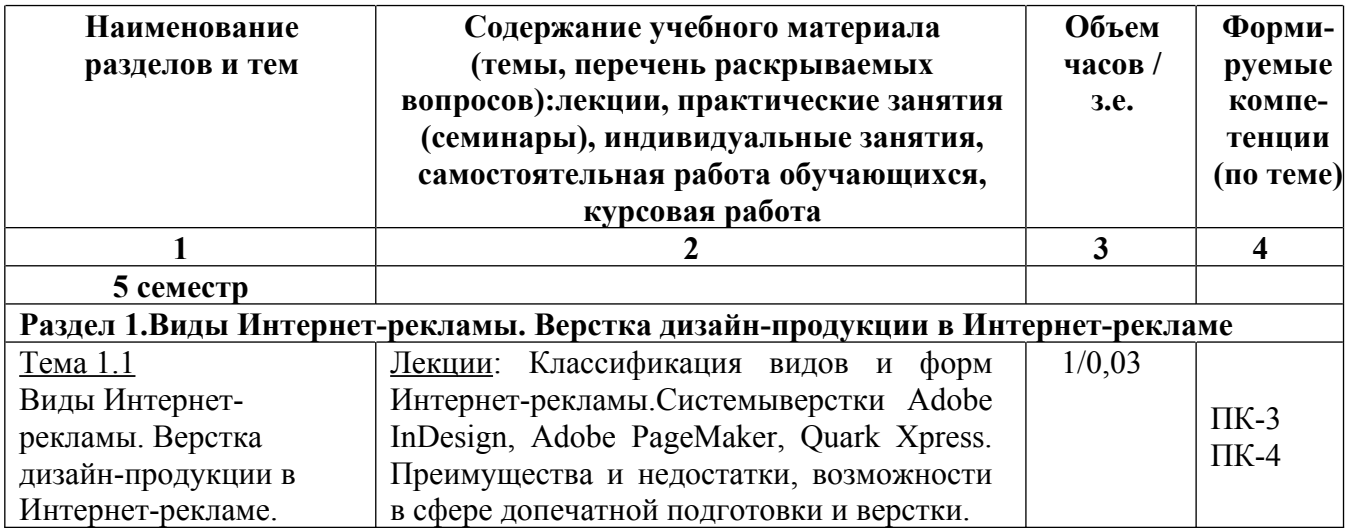

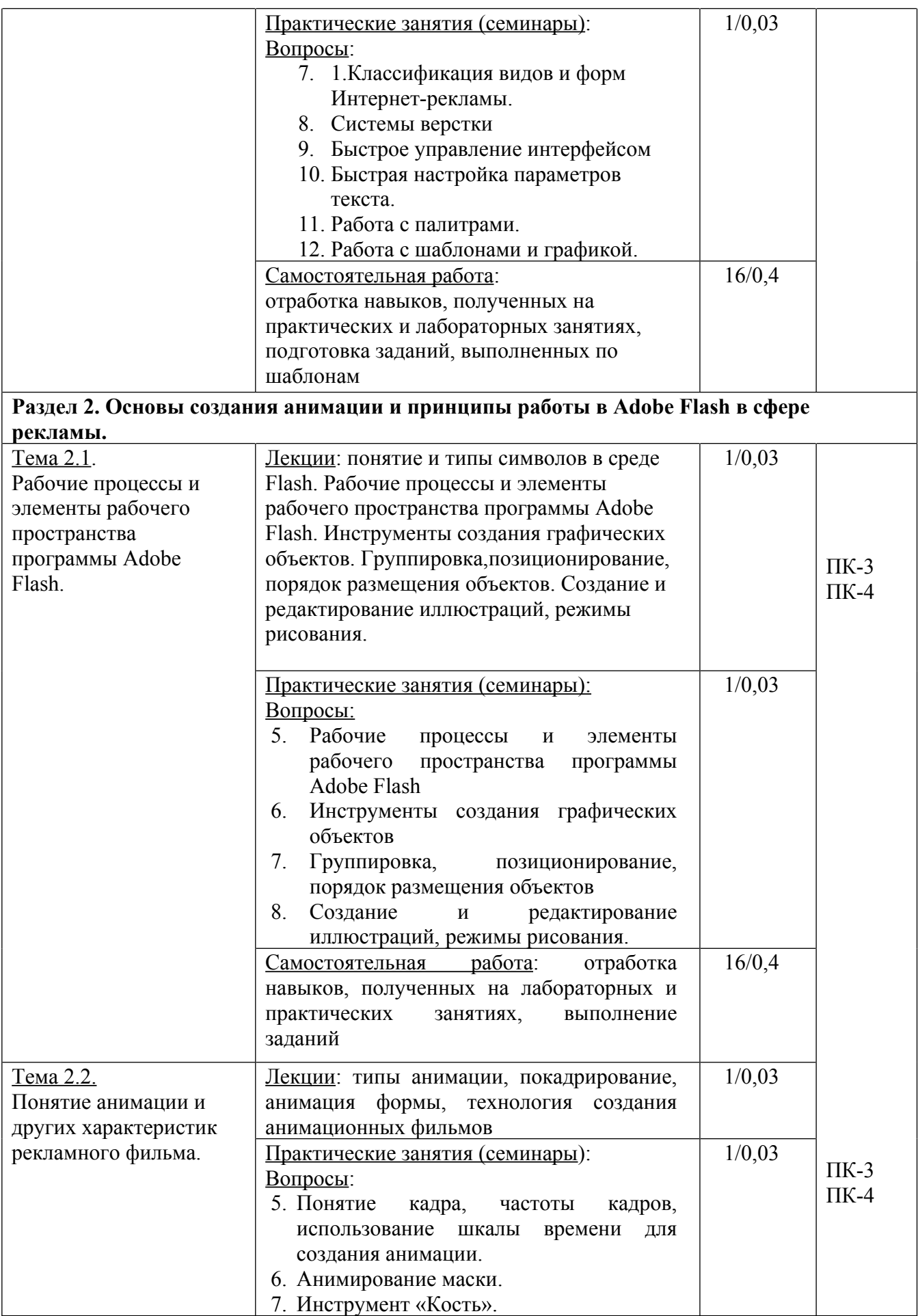

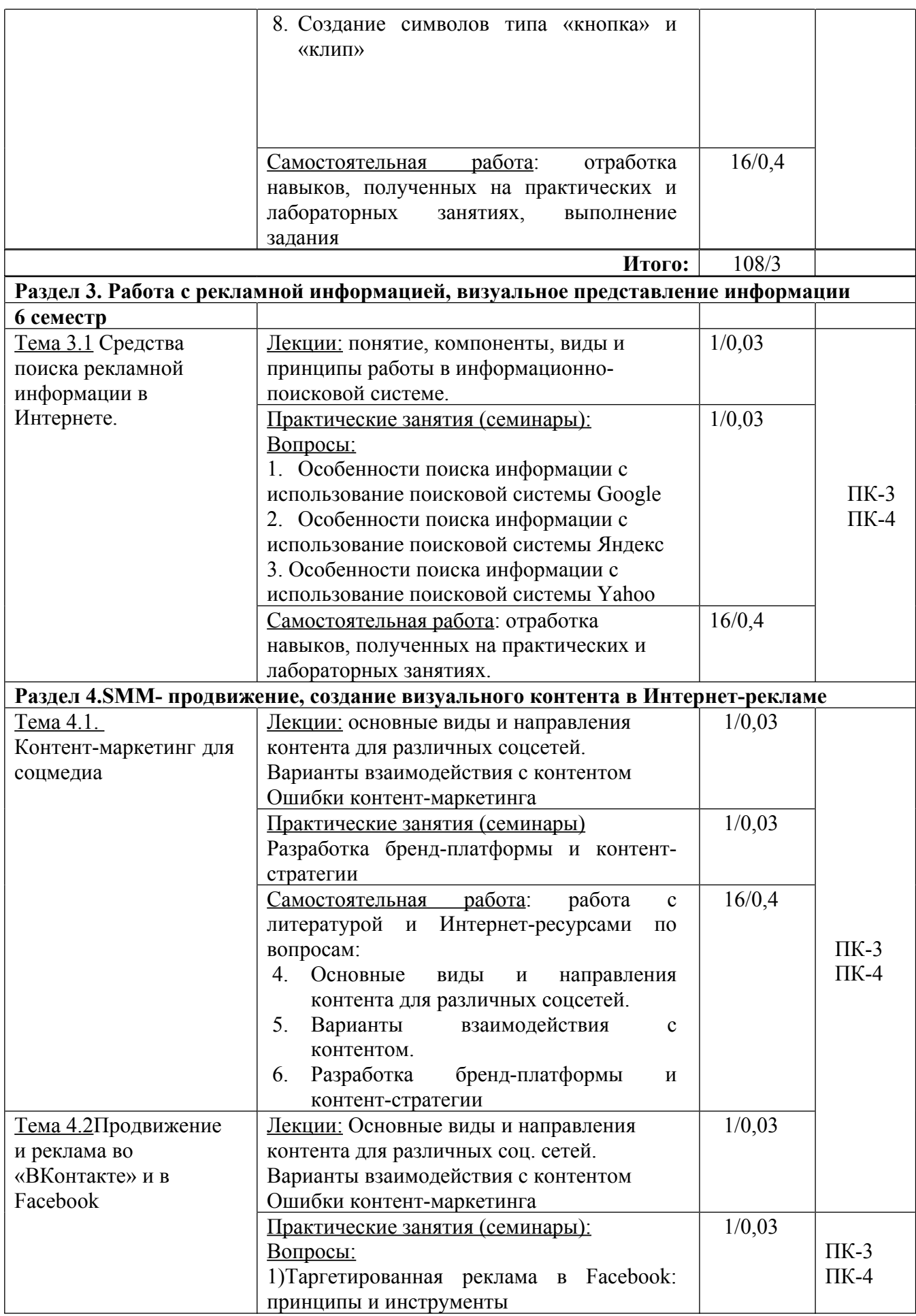

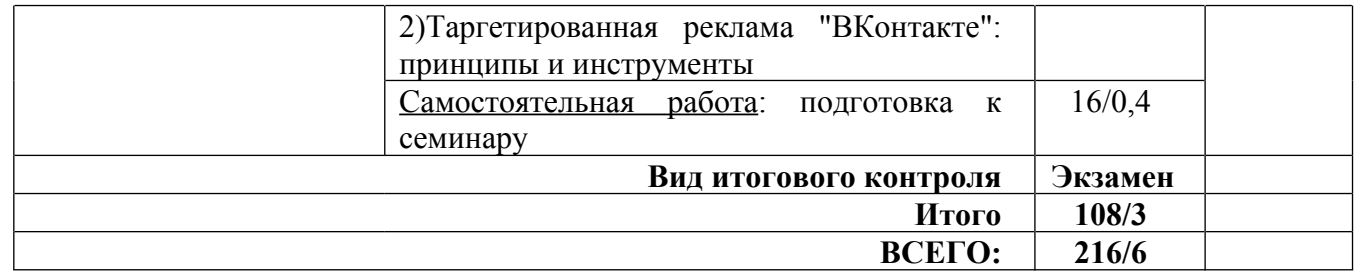

#### **5 ОБРАЗОВАТЕЛЬНЫЕ ТЕХНОЛОГИИ**

В процессе изучения дисциплины используются следующие образовательные технологии:

– лекционные занятия: проблемные и интерактивные лекции, лекциявизуализация, лекция-беседа, лекция-дискуссия, лекция-анализ ситуаций;

– практические занятия: тематические семинары, проблемные семинары, формы «коллективной мыслительной деятельности», тестирование по темам курса; работа в малых группах; дискуссия; метод проектов.

– самостоятельная работа: обязательная самостоятельная работа студента по заданию преподавателя, выполняемая во внеаудиторное время.

Удельный вес занятий, проводимых в интерактивных формах, составляет не менее 50% от аудиторных занятий.

В соответствии с требованиями ФГОС ВО по направлению подготовки, реализация компетентностного подхода в изучении данной дисциплины предусматривает использование в учебном процессе таких активных и интерактивных форм проведения практических занятий как: дискуссия, метод «мозгового штурма»).

Дискуссия. Учебные дискуссии представляют собой такую форму познавательной деятельности обучающихся, в которой субъекты образовательного процесса упорядоченно и целенаправленно обмениваются своими мнениями, идеями, суждениями по обсуждаемой учебной проблеме. Дискуссия делает возможным использовать элементы педагогики сотрудничества по типу «обучающий – обучающийся» и «обучающийся – обучающийся», в которой стираются противоположности между позициями обучающего и обучающихся, а кругозор участников образовательного процесса становится общим достоянием.

Во время дискуссии формируются следующие компетенции: коммуникативные (умения общаться, формулировать и задавать вопросы, отстаивать свою точку зрения, уважение и принятие собеседника и др.), способности к анализу и синтезу, брать на себя ответственность, выявлять проблемы и решать их, умения отстаивать свою точку зрения, т.е. навыки социального общения и др.

«Мозговой штурм» является эффективным методом стимулирования познавательной активности, формирования творческих умений обучающихся как в малых, так и в больших группах. Метод мозгового штурма направлен на генерирование идей по решению проблемы, основан на процессе совместного разрешения поставленных в ходе организованной дискуссии проблемных задач. Задание может содержать профессионально значимый или междисциплинарный вопрос. При этом все идеи и предложения, высказываемые участниками группы, должны фиксироваться на доске, чтобы затем их можно было проанализировать и обобщить. Дух соревновательности активизирует мыслительную деятельность обучающихся.

Метод «мозгового штурма» позволяет вовлекать в активную деятельность максимальное число обучающихся. Применение данного метода возможно на различных этапах занятия: для введения новых знаний, промежуточного контроля качества усвоения знаний, закрепления приобретённых знаний (на обобщающем занятии по конкретной теме курса).

#### **Условия реализации программы для обучающихся инвалидов и лиц с ограниченными возможностями здоровья**

Специфика получаемой направленности (профиля) образовательной программы предполагает возможность обучения следующих категорий инвалидов и лиц с ограниченными возможностями здоровья:

- с ограничением двигательных функций;
- с нарушениями слуха;
- с нарушениями зрения.

Организация образовательного процесса обеспечивает возможность беспрепятственного доступа обучающихся с ограниченными возможностями здоровья и (или) инвалидов в учебные аудитории и другие помещения, для этого имеются пандусы,поручни, лифты и расширенные дверные проемы.

В учебных аудиториях и лабораториях имеется возможность оборудовать места для студентов-инвалидов с различными видами нарушения здоровья, в том числе опорно-двигательного аппарата и слуха. Освещенность учебных мест устанавливается в соответствии с положениями СНиП 23-05-95 «Естественное и искусственное освещения». Все предметы, необходимые для учебного процесса, располагаются в зоне максимальной досягаемости вытянутых рук.

Помещения предусматривают учебные места для лиц с ограниченными возможностями здоровья и инвалидов, имеющих сердечно-сосудистые заболевания, они оборудованы солнцезащитными устройствами (жалюзи), в них имеется система климат-контроля.

По необходимости для инвалидов и лиц с ограниченными возможностями здоровья разрабатываются индивидуальные учебные планы и индивидуальные графики, обучающиеся обеспечиваются печатными и электронными образовательными ресурсами в формах, адаптированных к ограничениям их здоровья.

Для успешного освоения дисциплины применяются различные образовательные технологии, которые обеспечивают достижение планируемых

## **6 ОЦЕНОЧНЫЕ СРЕДСТВА ДЛЯ ТЕКУЩЕГО КОНТРОЛЯ УСПЕВАЕМОСТИ И ПРОМЕЖУТОЧНОЙ АТТЕСТАЦИИ**

#### **6.1 Контроль освоения дисциплины**

Контроль освоения дисциплины производится в соответствии с Положением о проведении текущего контроля успеваемости и промежуточной аттестации студентов ФГБОУ ВО «Краснодарский государственный институт культуры». Программой дисциплины в целях проверки прочности усвоения материала предусматривается проведение различных форм контроля.

*Текущий контроль* успеваемости студентов по дисциплине производится в следующих формах:

- результаты лабораторных работ
- устный опрос

*Рубежный контроль* предусматривает оценку знаний, умений и навыков студентов по пройденному материалу по данной дисциплине на основе текущих оценок, полученных ими на занятиях за все виды работ. В ходе рубежного контроля используются следующие методы оценки знаний:

устный опрос

 оценка самостоятельно выполненный заданий по отработке навыков полученных на практических занятиях

*Промежуточный контроль* по результатам семестров по дисциплине проходит в форме зачета и экзамена.

## **6.2 Оценочные средства**

**6.2.1 Примеры тестовых заданий –** не предусмотрено

## **6.2.2 Контрольные вопросы для проведения текущего контроля**

- 1. Охарактеризуйте систему верстки Adobe InDesign
- 2. Перечислите инструменты создания графических объектов.
- 3. Дайте сравнительную характеристику комфортному, акцентному и нелинейному видеомонтажей.
- 4. Перечислите программы, предназначенные для монтажа цифрового видео.
- 5. Какие типы файлов используются при монтаже звукового сопровождения?
- 6. Инструменты создания графических объектов.
- 7. Перечислите системы верстки.
- 8. Типы анимации
- 9. Форматы звуковых и видеофайлов.

## **6.2.3. Тематика эссе (рефераты, презентации не предусмотрены)**

- 1.Особенности поиска информации в поисковой системе Google.
- 2.Особенности поиска информации в поисковой системе Яндекс.
- 3.Особенности поиска информации в поисковой системе Yahoo.

#### **6.2.4. Вопросы к зачету по дисциплине**

- 1. Системы верстки.
- 2. Возможности, преимущества и недостатки Adobe InDesign.
- 3. Возможности, преимущества и недостатки PageMaker
- 4. Возможности, преимущества и недостатки QuarkXpress.
- 5. Основные понятие и типы символов в среде Flash.
- 6. Инструменты создания графических объектов
- 7. Группировка, позиционирование, порядок размещения объектов.
- 8. Анимирование маски.
- 9. Возможности инструмента «Кисть».
- 10. Принципы создание символов типа «кнопка» и «клип.
- 11. Акцентный видеомонтаж.
- 12. Анимация формы.
- 13. Виды ИМС.
- 14. Группировка, позиционирование, порядок размещения объектов Flash.
- 15. Звуковое сопровождение видеоряда.
- 16. Инструменты создания графических объектов.
- 17. Использование шкалы времени.
- 18. Комфортный видеомонтаж.
- 19. Нелинейный видеомонтаж.

## **6.2.5. Вопросы к экзамену по дисциплине**

- 1. Особенности поиска информации с использование поисковой системы Google
- 2. Особенности поиска информации с использование поисковой системы Яндекс
- 3. Особенности поиска информации с использование поисковой системы Yahoo
- 4. Основные виды и направления контента для различных соцсетей.
- 5. Варианты взаимодействия с контентом.
- 6. Разработка бренд-платформы и контент-стратегии
- 7. Покадрирование.
- 8. Понятие и возникновение монтажа.
- 9. Понятие и типы символов Flash.
- 10.Понятие, компоненты ИМС (информационно-поисковой системы).
- 11.Принципы работы в поисковых системах.
- 12.Программы, предназначенные для монтажа цифрового видео.

13.Система верстки Adobe InDesign.

14.Система верстки Adobe PageMaker.

15.Система верстки QuarkXpress.

16.Технология создания анимационных фильмов. Типы анимации

17.Форматы звуковых и видеофайлов.

18.Таргетированная реклама «ВКонтакте»: принципы и инструменты

**6.2.6. Примерная тематика курсовых работ.** Курсовые работы учебным планом не предусмотрены

## **7УЧЕБНО-МЕТОДИЧЕСКОЕ И ИНФОРМАЦИОННОЕ ОБЕСПЕЧЕНИЕ ДИСЦИПЛИНЫ (МОДУЛЯ)**

## **7.1 Основная литература**

1. Акулич, М. В. Интернет-маркетинг : учебник / М. В. Акулич. – 2-е изд., пересм. – Москва : Дашков и К°, 2021. – 346 с. : табл. – (Учебные издания для бакалавров). – Режим доступа: по подписке. – URL: https://biblioclub.ru/index.php?page=book&id=684274 (дата обращения: 20.09.2022). – Библиогр. в кн. – ISBN 978-5-394-04250-8. – Текст : электронный.

2. Калугян, К. Х. Информационные технологии : учебное пособие : [16+] / К. Х. Калугян ; Ростовский государственный экономический университет (РИНХ). – Ростов-на-Дону : Издательско-полиграфический комплекс РГЭУ (РИНХ), 2020. – 84 с. : ил., табл., схем., граф. – Режим доступа: по подписке. – URL: https://biblioclub.ru/index.php?page=book&id=614954 (дата обращения: 19.09.2022). – Библиогр.: с. 72-75. – ISBN 978-5-7972-2751-9. – Текст : электронный.

3. Колокольникова, А. И. Информатика: расчетно-графические работы : учебное пособие : [16+] / А. И. Колокольникова. – Москва ; Берлин : Директ-Медиа, 2021. – 345 с. : ил., табл. – Режим доступа: по подписке. – URL: https://biblioclub.ru/index.php?page=book&id=611664 (дата обращения: 19.09.2022). – Библиогр. в кн. – ISBN 978-5-4499-1990-8. – DOI 10.23681/611664. – Текст : электронный.

4. Колокольникова, А. И. Информатика : учебное пособие : [16+] / А. И. Колокольникова. – 2-е изд., испр. и доп. – Москва ; Берлин : Директ-Медиа, 2020. – 290 с. : ил., табл. – Режим доступа: по подписке. – URL: https://biblioclub.ru/index.php?page=book&id=596690 (дата обращения: 19.09.2022). – Библиогр. в кн. – ISBN 978-5-4499-1266-4. – DOI 10.23681/596690. – Текст : электронный.

5. Степаненко, Е. В. Информатика: учебное электронное издание : учебное пособие / Е. В. Степаненко, И. Т. Степаненко, Е. А. Нивина ; Тамбовский государственный технический университет. - Тамбов Тамбовский государственный технический университет (ТГТУ), 2018. – 104 с. : табл., схем., ил. – Режим доступа: по подписке. – URL: https://biblioclub.ru/index.php?page=book&id=570539 (дата обращения: 19.09.2022). – Библиогр. в кн. – ISBN 978-5-8265-1867-0. – Текст : электронный.

6. Шандриков, А. С. Информационные технологии : учебное пособие : [16+] / А. С. Шандриков. – 3-е изд., стер. – Минск : РИПО, 2019. – 445 с. : ил., табл. – Режим доступа: по подписке. – URL: https://biblioclub.ru/index.php?page=book&id=463339 (дата обращения: 19.09.2022). – Библиогр.: с. 426-430. – ISBN 978-985-503-887-1. – Текст : электронный.

#### **7.2 Дополнительная литература**

1. Балдин, К. В. Информационные системы в экономике : учебник / К. В. Балдин, В. Б. Уткин. – 9-е изд., стер. – Москва : Дашков и К°, 2021. – 395 с. : ил., табл. – Режим доступа: по подписке. – URL: https://biblioclub.ru/index.php?page=book&id=684194 (дата обращения: 20.09.2022). – Библиогр. в кн. – ISBN 978-5-394-04038-2. – Текст : электронный.

2. Беликова, С. А. Основы HTML и CSS: проектирование и дизайн вебсайтов: учебное пособие по курсу «Web-разработка» : [16+] / С. А. Беликова, А. Н. Беликов ; Южный федеральный университет. – Ростов-на-Дону ; Таганрог : Южный федеральный университет, 2020. – 176 с. : ил. – Режим доступа: по подписке. – URL: https://biblioclub.ru/index.php?page=book&id=598663 (дата обращения: 20.09.2022). – Библиогр. в кн. – ISBN 978-5-9275-3435-7. – Текст : электронный.

3. Литвин, Ю. И. Проектный менеджмент: теория и практика: учебное пособие и практикум для бакалавриата : [16+] / Ю. И. Литвин, И. Ю. Литвин, Р. Р. Харисова. – Москва : Прометей, 2020. – 241 с. : ил. – Режим доступа: по подписке. – URL: https://biblioclub.ru/index.php?page=book&id=576053 (дата обращения: 20.09.2022). – Библиогр.: с. 234- 239. – ISBN 978-5-907166-99-8. – Текст : электронный.

4. Проскуряков, А. В. Компьютерные сети: основы построения компьютерных сетей и телекоммуникаций : учебное пособие : [16+] / А. В. Проскуряков. – Ростов-на-Дону ; Таганрог : Южный федеральный университет, 2018. – 202 с. : ил. – Режим доступа: по подписке. – URL: https://biblioclub.ru/index.php?page=book&id=561238 (дата обращения: 20.09.2022). – Библиогр.: с. 195-196. – ISBN 978-5-9275-2792-2. – Текст : электронный.

5. Сети и телекоммуникации [Текст] : учеб. и практикум для академического бакалавриата [гриф УМО] / под ред. К.Е. Самуйлова, И.А. Шалимова, Д.С. Кулябова; РУДН. - М. : Юрайт, 2017. - 363 с. - (Бакалавр. Академический курс). - ISBN 978-5-534-03113-3 : 1117.00.

6. Тесля, Е. В. Отраслевые информационные ресурсы : учебное пособие :

[12+] / Е. В. Тесля ; предисл. Г. М. Вихревой. – 2 изд., доп. – Москва : Директ-Медиа, 2022. – 116 с. : ил., схем., табл. – Режим доступа: по подписке. – URL: <https://biblioclub.ru/index.php?page=book&id=682400> (дата обращения: 19.09.2022). – Библиогр.: с. 84-88. – ISBN 978-5-4499-2800-9. – Текст : электронный.

#### **7.3. Периодические издания**

1. Реклама. Теория и практика

2. Рекламные Технологии

#### **7.4. Интернет-ресурсы**

URL: http: // www.Advertology.ru; URL: http: // wwwSostav,ru

#### **7.5 Методические рекомендации по организации самостоятельной работы студентов**

В учебном процессе выделяютдва вида самостоятельной работы:

- аудиторная;

- внеаудиторная.

Аудиторная самостоятельная работа по дисциплине выполняется на учебных занятиях под непосредственным руководством преподавателя и по его заданию.

Внеаудиторная самостоятельная работа выполняется студентом по заданию преподавателя, но без его непосредственного участия.

Видами заданий для внеаудиторной самостоятельной работы являются:

- для овладения знаниями: чтение текста (учебника, первоисточника, дополнительной литературы), составление плана текста, графическое изображение структуры текста, конспектирование текста, выписки из текста, работа со словарями и справочниками, ознакомление с нормативными документами, учебно-исследовательская работа, использование аудио- и видеозаписей, компьютерной техники и Интернета и др.

- для закрепления и систематизации знаний: работа с конспектом лекции, обработка текста, повторная работа над учебным материалом (учебника, первоисточника, дополнительной литературы, аудио и видеозаписей, составление плана, составление таблиц для систематизации учебною материала, ответ на контрольные вопросы, заполнение рабочей тетради, аналитическая обработка текста (аннотирование, рецензирование, реферирование, конспект-анализ и др), подготовка мультимедиа сообщений/докладов к выступлению на семинаре (конференции), подготовка реферата, составление библиографии, тематических кроссвордов, тестирование и др.

- для формирования умений: решение задач и упражнений по образцу*,* решение вариативных задач, выполнение чертежей, схем, выполнение расчетов (графических работ), решение ситуационных (профессиональных)

задач, подготовка к деловым играм, проектирование и моделирование разных видов и компонентов профессиональной деятельности, опытно экспериментальная работа, рефлексивный анализ профессиональных умений с использованием аудио- и видеотехники и др.

Самостоятельная работа может осуществляться индивидуально или группами студентов в зависимости от цели, объема, конкретной тематики самостоятельной работы, уровня сложности, уровня умений студентов.

Контроль результатов внеаудиторной самостоятельной работы студентов может осуществляться в пределах времени, отведенного на обязательные учебные занятия по дисциплине и внеаудиторную самостоятельную работу студентов по дисциплине, может проходить в письменной, устной или смешанной форме.

Виды внеаудиторной СРС: подготовка и написание рефератов, эссе, создание презентаций и других письменных работ на заданные темы, выполнение домашних заданий разнообразного характера. Это - решение задач; перевод и пересказ текстов; подбор и изучение литературных источников; разработка и составление различных схем; выполнение графических работ; проведение расчетов и др.; выполнение индивидуальных заданий, направленных на развитие у студентов самостоятельности и инициативы. Индивидуальное задание может получать как каждый студент, так и часть студентов группы; подготовка к участию в научно-теоретических конференциях, смотрах, олимпиадах и др.

Аудиторная самостоятельная работа может реализовываться при проведении практических занятий, семинаров, выполнении лабораторного практикума и во время чтения лекций.

Результативность самостоятельной работы студентов во многом определяется наличием активных методов ее контроля. Существуют следующие виды контроля:

- входной контроль знаний и умений студентов при начале изучения очередной дисциплины;

- текущий контроль, то есть регулярное отслеживание уровня усвоения материала на лекциях, практических и лабораторных занятиях;

- промежуточный контроль по окончании изучения раздела или модуля курса;

- самоконтроль, осуществляемый студентом в процессе изучения дисциплины при подготовке к контрольным мероприятиям;

- итоговый контроль по дисциплине в виде зачета или экзамена;

- контроль остаточных знаний и умений спустя определенное время после завершения изучения дисциплины.

#### **Методические указания для подготовки к семинарским занятиям**

Семинарские занятия проводятся в форме дискуссии, на которых проходит обсуждение конкретных экономических ситуаций. Обсуждения направлены на освоение научных основ, эффективных методов и приемов

решения конкретных практических задач, на развитие способностей к творческому использованию получаемых знаний и навыков.

Основная цель проведения семинара заключается в закреплении знаний полученных в ходе прослушивания лекционного материала.

Семинар проводится в форме устного опроса студентов по вопросам семинарских занятий, а также в виде решения практических задач или моделирования практической ситуации.

В ходе подготовки к семинару студенту следует просмотреть материалы лекции, а затем начать изучение учебной литературы. Следует знать, что освещение того или иного вопроса в литературе часто является личным мнением автора, построенного на анализе различных источников, поэтому следует не ограничиваться одним учебником или монографией, а рассмотреть как можно больше материала по интересуемой теме.

Обязательным условием подготовки к семинару является изучение нормативной базы. Для этого следует обратится к любой правовой системе сети Интернет. В данном вопросе не следует полагаться на книги, так как законодательство претерпевает постоянные изменения и в учебниках и учебных пособиях могут находится устаревшие данные.

В ходе самостоятельной работы студенту для необходимы отслеживать научные статьи в специализированных изданиях, а также изучать статистические материалы, соответствующей каждой теме.

Студенту рекомендуется следующая схема подготовки к семинарскому занятию:

1. Проработать конспект лекций;

2. Прочитать основную и дополнительную литературу, рекомендованную по изучаемому разделу;

3. Ответить на вопросы плана семинарского занятия;

4. Выполнить домашнее задание;

5. Проработать тестовые задания и задачи;

6. При затруднениях сформулировать вопросы к преподавателю.

При подготовке к семинарским занятиям следует руководствоваться указаниями и рекомендациями преподавателя, использовать основную литературу из представленного им списка. Для наиболее глубокого освоения дисциплины рекомендуется изучать литературу, обозначенную как «дополнительная» в представленном списке.

При подготовке доклада на семинарское занятие желательно заранее обсудить с преподавателем перечень используемой литературы, за день до семинарского занятия предупредить о необходимых для предоставления материала технических средствах, напечатанный текст доклада предоставить преподавателю.

**Методические указания к анализу кейсов – практических ситуаций**

*Кейс*(в переводе с англ. - случай) представляет собой проблемную ситуацию, предлагаемую студентам в качестве задачи для анализа и поиска решения.

Обычно кейс содержит схематическое словесное описание ситуации, статистические данные, а также мнения и суждения о ситуациях, которые трудно предсказать или измерить. Кейс, охватывает такие виды речевой деятельности как чтение, говорение и письмо.

Кейсы наглядно демонстрируют, как на практике применяется теоретический материал. Данный материал необходим для обсуждения предлагаемых тем, направленных на развитие навыков общения и повышения профессиональной компетенции.

Зачастую в кейсах нет ясного решения проблемы и достаточного количества информации.

*Типы кейсов:*

 *Структурированный (highlystructured) кейс,* в котором дается минимальное количество дополнительной информации.

 *Маленькие наброски (shortvignettes)* содержащие, как правило, 1-10 страниц текста.

 *Большие неструктурированные кейсы (longunstructuredcases)* объемом до 50 страниц.

Способы организации разбора кейса:

- ведет преподаватель;

- ведет студент;

- группы студентов представляют свои варианты решения;

- письменная домашняя работа.

Для успешного анализа кейсов следует придерживаться ряда принципов: используйте знания, полученные в процессе лекционного курса, внимательно читайте кейс для ознакомления с имеющейся информацией, не торопитесь с выводами, не смешивайте предположения с фактами.

Анализ кейса должен осуществляться в определенной последовательности:

1. Выделение проблемы.

2. Поиск фактов по данной проблеме.

3. Рассмотрение альтернативных решений.

4. Выбор обоснованного решения.

При проведении письменного анализа кейса помните, что основное требование, предъявляемое к нему, – краткость.

#### **7.6Программное обеспечение**

Преподавание дисциплин обеспечивается следующими программными продуктами: операционные системы – WindowsXP,Windows 7; пакет прикладных программ MSOffice 2007;

#### **8 МАТЕРИАЛЬНО-ТЕХНИЧЕСКОЕ ОБЕСПЕЧЕНИЕ ДИСЦИПЛИНЫ**

Преподавание дисциплины в вузе обеспечено наличием аудиторий (в том числе оборудованных проекционной техникой) для всех видов занятий.

Действуют компьютерные классы с лицензионным программным обеспечением. Имеются рабочие места с выходом в Интернет для самостоятельной работы.

Все компьютерные классы подключены к локальной сети вуза и имеют выход в интернет, в наличии стационарное мультимедийное оборудование (проектор+ экран) в аудиториях 276,282,116,239, возможно проведение занятий на базе музея вуза (тачпанель, экран, проектор).

Обучающиеся пользуются

- вузовской библиотекой с электронным читальным залом;

- учебниками и учебными пособиями;

- аудио и видео материалами.

Все помещения соответствуют требованиям санитарного и противопожарного надзора

## **Дополнения и изменения к рабочей программе учебной дисциплины (модуля)**

**\_\_\_\_\_\_\_\_\_\_\_\_\_\_\_\_\_\_\_\_\_\_\_\_\_\_\_\_\_\_\_\_\_\_\_\_\_\_\_\_\_\_\_\_\_\_ на 20\_\_-20\_\_ уч. год**

В рабочую программу учебной дисциплины вносятся следующие изменения:

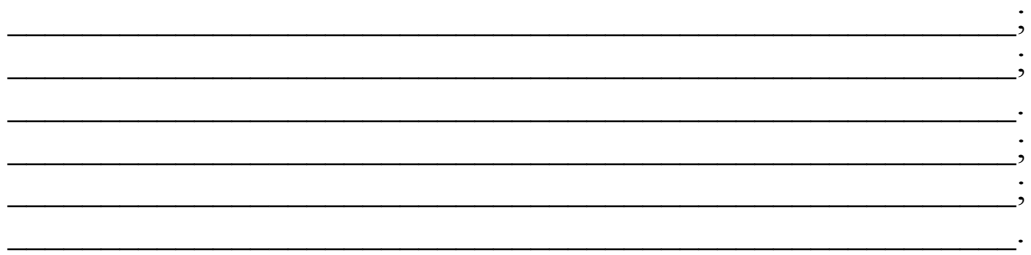

Дополнения и изменения к рабочей программе рассмотрены и рекомендованы на заседании кафедры \_\_\_\_\_\_\_\_\_\_\_\_\_\_\_\_\_\_\_\_\_\_\_\_\_\_\_\_\_\_\_\_

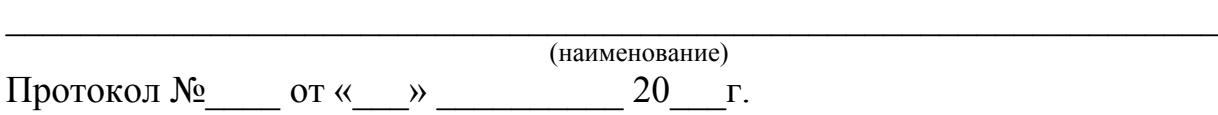

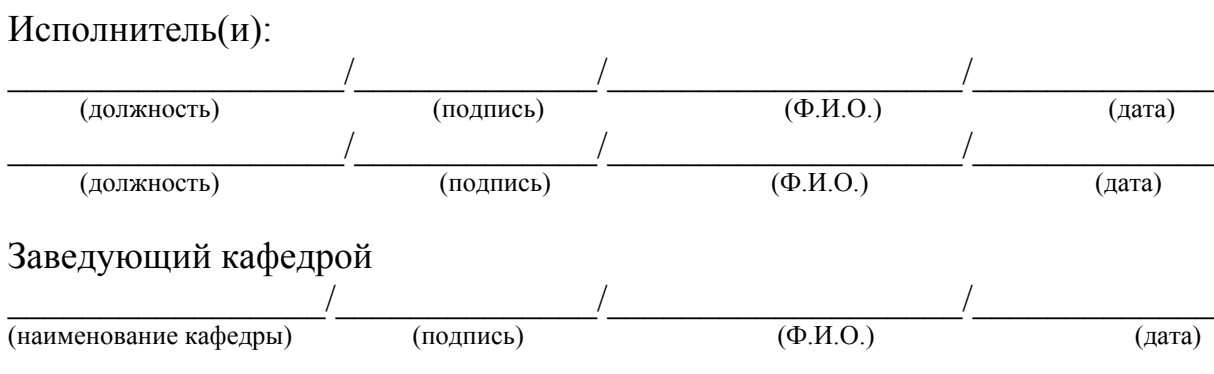